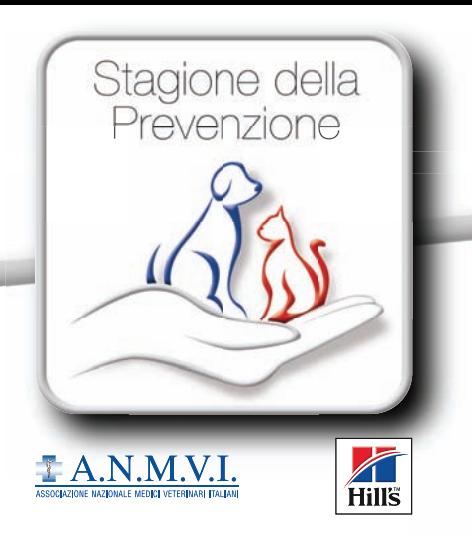

## **WEB SEMINAR** 21 Febbraio 2011 ore 12.30 - 13.30

# Prevenzione: guadagna...anche in salute!

### Valorizza la tua adesione a Stagione della Prevenzione

Clicca http://www.livestream.com/EVwebTV

### Tematiche trattate:

Apertura dei lavori Stagione della Prevenzione 2011: sesta edizione Consensus: linee guida alla cura dell'obesità Mantenersi in forma giocando Il legamento crociato: un business da un miliardo di euro all'anno Il nuovo kit di Stagione della Prevenzione Domande e risposte - Invia la tua domanda all'indirizzo live@evsrl.it

#### Interverranno:

Marco Melosi Vice Presidente A.N.M.V.I.

Marina Debernardi Medico Veterinario e Amministratore Delegato Hill's Pet Nutrition

Sabrina Giussani Medico Veterinario Comportamentalista

Massimo Petazzoni Medico Veterinario Libero Professionista

Valeria Carusi Image Building

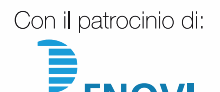